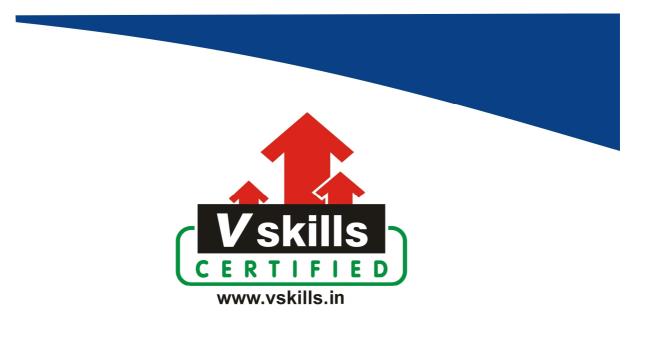

# Certified Computer Fundamentals (MS Office) Professional

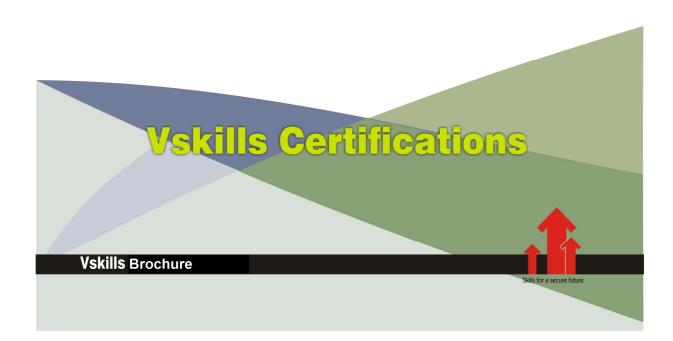

## Certified Computer Fundamentals (MS Office) Professional

**Microsoft's MS-Office** suite of office application software allows organizations to efficiently and effectively undertake daily office operations to support and connect disparate business systems. It is an essential course for beginners, novices and professionals to portray their skill competence in using MS-Office software for day to day office work. There is a huge demand for MS-Office professionals. This certification will concentrate on Computer Basics, MS-DOS, MS-Windows and MS-Office which are used extensively in offices. A Vskills Certified Computer Fundamentals (MS Office) Professional will have employment opportunities in all offices using MS Office for their day to day work.

## Why should one take this certification?

This Course is intended for professionals and technical novices seeking career in corporates and wanting to excel in chosen areas. It is also well suited for those who are already working and would like to take certification for further career progression. Indian companies are moving up the value curve, and today's scenario demands more specialization and that is where a certification of this type will add value.

## Who will benefit from taking this certification?

This course benefits students who wish to make a career in office administration, facility management and front office management. This course is also beneficial for professionals who are already working and want to acquire knowledge in this segment of industry. Students will be ready for jobs from day 1 since this is a high demand skill in companies. Professionals already employed and looking for job switch will also benefit from the certification.

## Test Details:

- **Duration:** 60 minutes
- No. of questions: 50
- Maximum marks: 50, Passing marks: 25 (50%); There is no negative marking in this module.

## Fee Structure:

Rs. 3,499/- (Excludes taxes)\*

\*Fees may change without prior notice, please refer http://www.vskills.in for updated fees

www.vskills.in

## <u>Companies that hire Vskills Certified Computer Fundamentals Professionals</u> MS Office is used across companies big or small therefore it is in great demand. Major companies in India hire MS-Office professionals. The skill is also in great demand in government projects on contract basis.

# **Table of Content**

## 1. Computer Appreciation

- 1.1 Introduction What is Computer?
- 1.2 Characteristics of computer
- 1.3 Generation of computers
- 1.4 Classification of Computers
- 1.5 Applications of Computer
- 1.6 Commonly Used Computer Terms
- 1.7 Basic Operations of a Computer Input, Process and Output
- 1.8 Units of a computer system
- 1.9 Representation of information
- 1.10 Input Devices
- 1.11 Output Devices
- 1.12 Storage Devices
- 1.13 Types of Software
- 1.14 Disk Organization
- 1.15 Operating System

## 2. MS-Windows

- 2.1 Windows Basics
- 2.2 The User Interface
- 2.3 Windows Accessories
- 2.4 Windows 7
- 2.5 Windows 10

## 3. Windows Command Line

- 3.1 What is Command Line?
- 3.2 Windows File Naming Rules
- 3.3 Common Commands
- 3.4 Using COPYCON
- 3.5 Automation by batch files

## 4. Word Processing - MS-Word 2013

- 4.1 MS-Word Basics
- 4.2 Working With Documents
- 4.3 Customize the Word Environment
- 4.4 Editing a Document
- 4.5 Formatting Text
- 4.6 Formatting Paragraphs
- 4.7 Styles
- 4.8 Graphics
- 4.9 Proofing a Document
- 4.10 Page Formatting
- 4.11 Macros

www.vskills.in

- 4.12 Lists
- 4.13 References and Citations
- 4.14 Track Changes

## 5. Spreadsheet - MS-Excel 2013

- 5.1 Excel 2013 Basics
- 5.2 Workbook and Worksheet
- 5.3 Manipulating Data
- 5.4 Worksheet Formatting
- 5.5 Page Properties and Printing
- 5.6 Excel Formulas
- 5.7 Sort and Filter
- 5.8 Charts
- 5.9 Macros

## 6. Presentation Software - MS-PowerPoint 2013

- 6.1 MS-PowerPoint 2013 Basics
- 6.2 PowerPoint Presentation
- 6.3 Slide Formatting
- 6.4 Slide Effects and Slide Show
- 6.5 Printing and Publishing

## 7. Database

7.1 Basics (Database, Record, Primary Key, Field, data types) and MS Access Interface

## 8. Miscellaneous Topics

- 8.1 Virus
- 8.2 Networking Concepts
- 8.3 Hardware Maintenance

# Sample Questions

## 1. What is BIT?

- A. Bachelor in IT
- B. Binary Digit
- C. Bangalore IT park
- D. Another name for piece

## 2. DIR COMMAND OF MS-DOS IS AN?

- A. External command
- B. Internal command
- C. Both of above
- D. None

## 3.1 MB EQUALS

- A. 1000 KB
- **B.** 1024 **GB**
- C. 1024 bytes
- **D.** 1024 **KB**

## 4. WHAT IS FAT ?

A. ObeseB. Falcon TechniqueC. File Allocation TechniqueD. File Allocation Table

## 5. ALT+ F4 IS AN SHORTCUT TO

A. Open MS-WordB. CopyC. Close windowsD. Paste

Answers: 1 (B), 2 (B), 3 (D), 4 (D), 5 (C)

### Certifications

#### Accounting, Banking and Finance

- Certified AML-KYC Compliance Officer Certified Business Accountant
- Certified Commercial Banker
- Certified Foreign Exchange Professional
   Certified GAAP Accounting Standards Professional
   Certified Financial Risk Management Professional
- Certified Merger and Acquisition Analyst
   Certified Taly 9.0 Professional
   Certified Treasury Market Professional
   Certified Wealth Manager

- Big Data

   Certified Hadoop and Mapreduce Professional
- **Cloud Computing** - Certified Cloud Computing Professional
- 🕨 Design - Certified Interior Designer

#### Digital Media

Certified Social Media Marketing Professional
 Certified Inbound Marketing Professional
 Certified Digital Marketing Master

#### Foreign Trade

- Certified Export Import (Foreign Trade) Professional

#### > Health, Nutrition and Well Being

Certified Fitness Instructor

#### > Hospitality

- Certified Restaurant Team Member (Hospitality)

## Human Resources – Certified HR Compensation Manager

- Certified HR Staffling Manager
   Certified Human Resources Manager
   Certified Performance Appraisal Manager

### > Office Skills Certified Data Entry Operator Certified Office Administrator

- Project Management
- Certified Project Management Professional

#### Real Estate Certified Real Estate Consultant

Marketing

 Certified Marketing Manager

#### > Quality

- Certified Six Sigma Green Belt Professional
   Certified Six Sigma Black Belt Professional
   Certified TQM Professional

#### Logistics & Supply Chain Management

- Certified International Logistics Professional
   Certified Logistics & SCM Professional
- Certified Purchase Manager Certified Supply Chain Management Professional

#### 🕨 Legal

- Certified IPR & Legal Manager
- Certified Labour Law Analyst
   Certified Business Law Analyst
- Certified Corporate Law Analyst

#### Information Technology

- Certified ASP.NET Programmer Certified Basic Network Support Professional
- Certified Business Intelligence Professional
   Certified Core Java Developer
   Certified F-commerce Professional
   Certified IT Support Professional
   Certified PHP Professional
   Certified Selenium Professional

- Certified SEO Professional
   Certified Software Quality Assurance Professional

### Mobile Application Development

- Certified Android Apps Developer
   Certified iPhone Apps Developer

Security

 Certified Ethical Hacking and Security Professional
 Certified Network Security Professional

Management
 Certified Corporate Goverance Professional
 Certified Corporate Social Responsibility Professional

#### Life Skills

Certified Business Communication Specialist
 Certified Public Relations Officer

#### 🕨 Media

Certified Advertising Manager
 Certified Advertising Sales Professional

#### > Sales, BPO

- Certified Sales Manager - Certified Telesales Executive

#### & many more job related certifications

Contact us at : Vskills 011-473 44 723 or info@vskills.in www.vskills.com